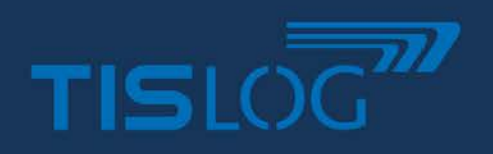

# TISLOG office Tachoarchiv

# **"TISLOG office Tachoarchiv"**

The TISLOG office Tacho Archive contained is part of Infodesk and supports you with the legally mandatory archiving of the speedometer mass memory as well as the driver card. In addition, you can take care of holiday, sickness and absence days and directly prepare the required report according to Regulation (EC) No 561/2006 or AETR. Violations such as exceeding of the working hours or driving time are clearly displayed. Instructions to a violation can directly be generated and are also archived accordingly.

The import of DDD files from both the driver card and the mass memory of the tachograph can be done fully automatically via remote download (assuming appropriate hardware exists) or manually via the interface.

## **YOUR BENEFITS**

- Legally compliant archiving
- Display of violations
- Automatic master data maintenance
- Creation of leave/ absence certificates
- Creation of instructions

An appointment overview in traffic light colors warns in time if archiving is soon required for drivers or vehicles so that no negligence can occur. In addition, there is a detailed overview in which all DDD downloads are clearly displayed - with reference to the original DDD file.

The export of DDD files for any checks can also conveniently be done via the interface. In the set period of time, the data is compiled in such a way that the lowest number of violations is determined.

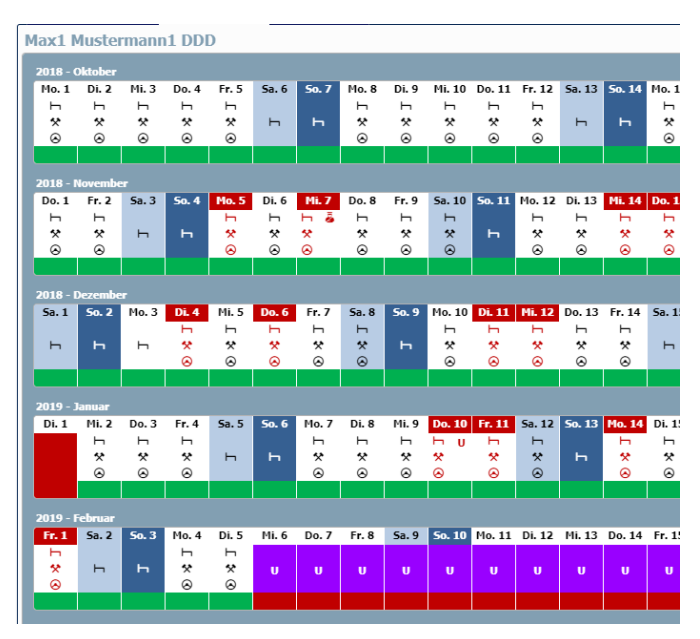

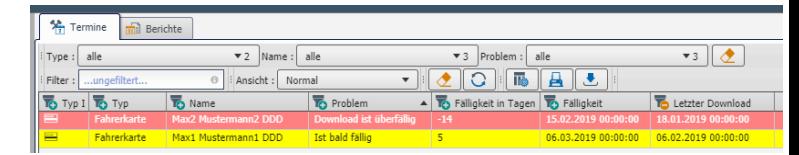

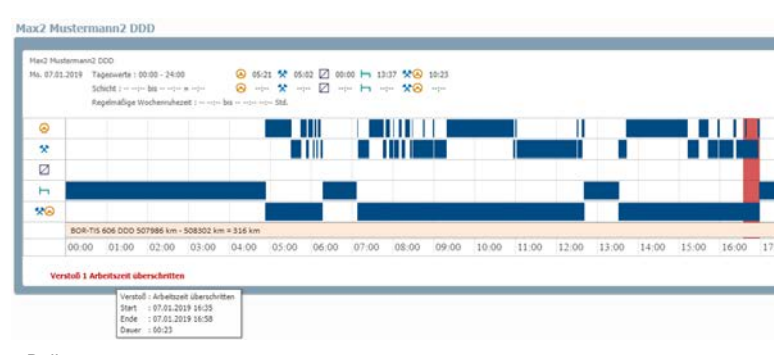

Monthly overview **Daily report** 

Event overview

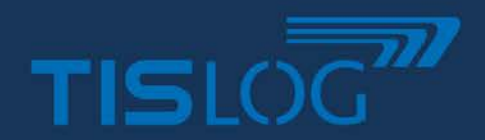

## TISLOG office Tachoarchiv

## **Features**

### **1. Schedule**

- Display of all vehicles with digital tachograph and driver
- Display of the last successful archiving
- Determination of the next due date for archiving
- Warning via traffic light system, clear presentation
- Display of the "traffic light status" already possible in the overview tree with all drivers/ vehicles  $\rightarrow$  allows for quick overview of the entire fleet

## **3. Identification of violations**

Violations are automatically determined and visualized in the interface. Many violations of the law are already taken into account from:

- EU VO 561/2006, EG 2002/15, EU VO 165/2014
- DE-FPersV, ERTR, CH-ARV 1&2
- Pre-trip control not registered as working time
- Third-party truck/ driver found

## **5. Certificate of operation**

In the absence of a driver due to vacation, illness or other reasons, a corresponding proof of activity must be completed and then carried along

- Easy creation of the legally compliant certificate directly from the month view
- The certificate is generated as a PDF
- The PDF can also be delivered via driver's mail to the respective driver (Attention, that does not meet the legal requirements in every case!)

#### **7. Daily view**

The daily view is used for a closer look at what activity has been performed and, if necessary, why a violation occurred.

• Analysis and detail view

### **2. Legally compliant archiving**

- The DDD files are stored redundantly on 2 separate data carriers.
- Export or download the DDD files for any controls
- Detection of empty/ incorrect DDD files

## **4. Creation of driver instructions**

If there are violations of the law, the driver must be instructed promptly and this has to be verifiably archived. Suitable measures to eliminate the cause of the violation are included.

- Generation of the driver instruction directly by clicking on the violation
- Archiving the driver instruction with timestamp
- Visualization that an instruction has already taken place in the violation

#### **6. Monthly view**

In the monthly view, you have an overview of one or more months.

Displayed are:

- Work, drive and resting activities
- Vacation and illness
- Violations detected on the day shown

#### **8. More**

- Automatic import and archiving of DDD files from external sources
- Weekly report in planning